[Pagina iniziale](https://miurjb19.pubblica.istruzione.it/rilevazione-scioperi-web) > Gestione

# **Inserimento dati sciopero 320**

# **N° PERSONALE SCIOPERANTE**

#### Dirigenti

0

#### Docenti

1

#### Educativi

0

## **ATA**

0

# **N° PERSONALE**

## Dirigenti

1

## Docenti

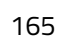

## Educativi

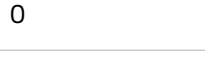

## **ATA**

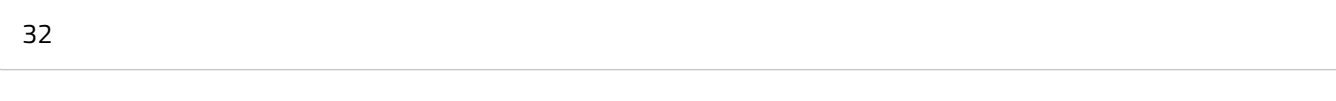

# **N° PERSONALE ASSENTE PER ALTRI MOTIVI**

#### Dirigenti

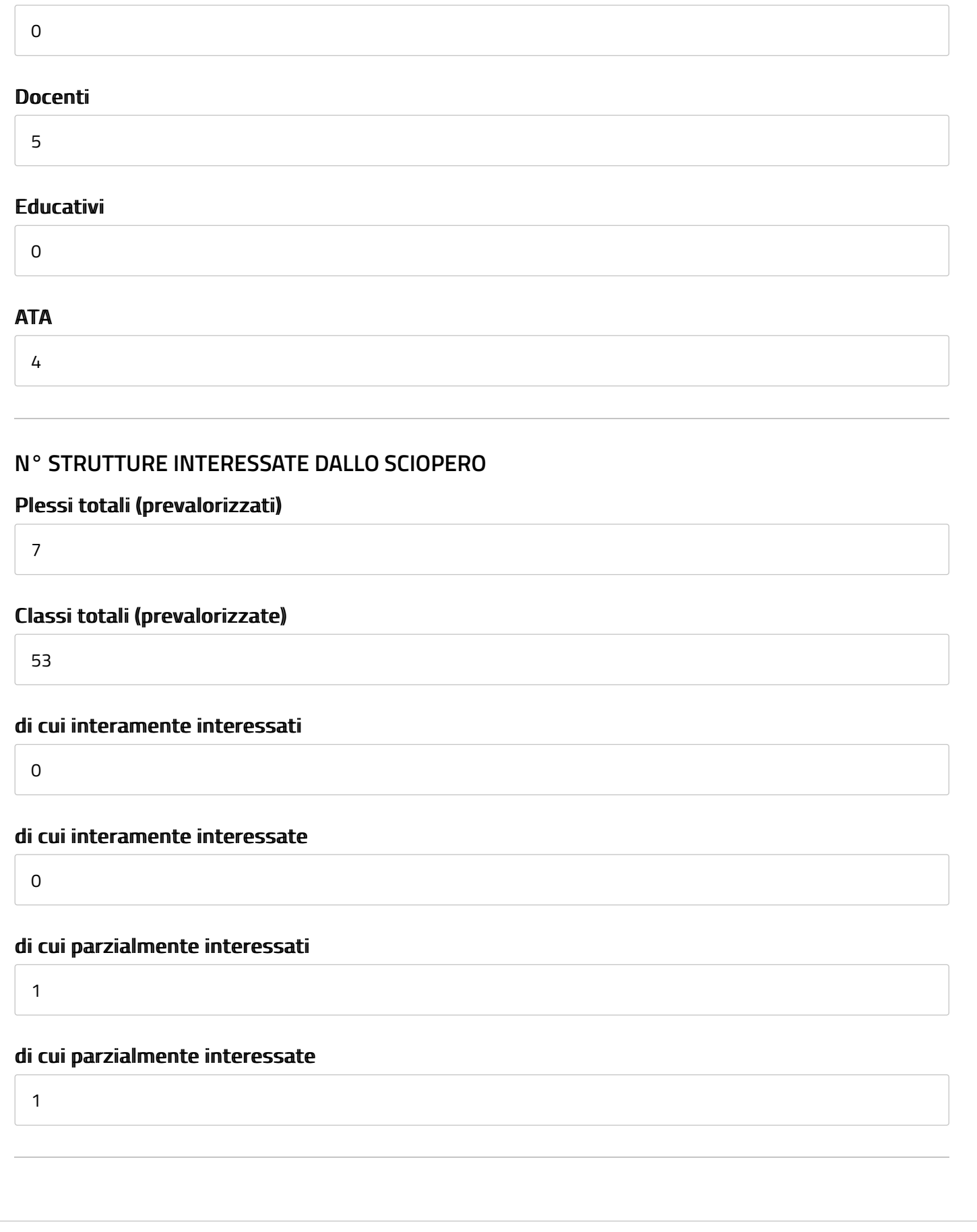